#### **Lesson 5 Let's play with the Status Register**

#### **Overview**

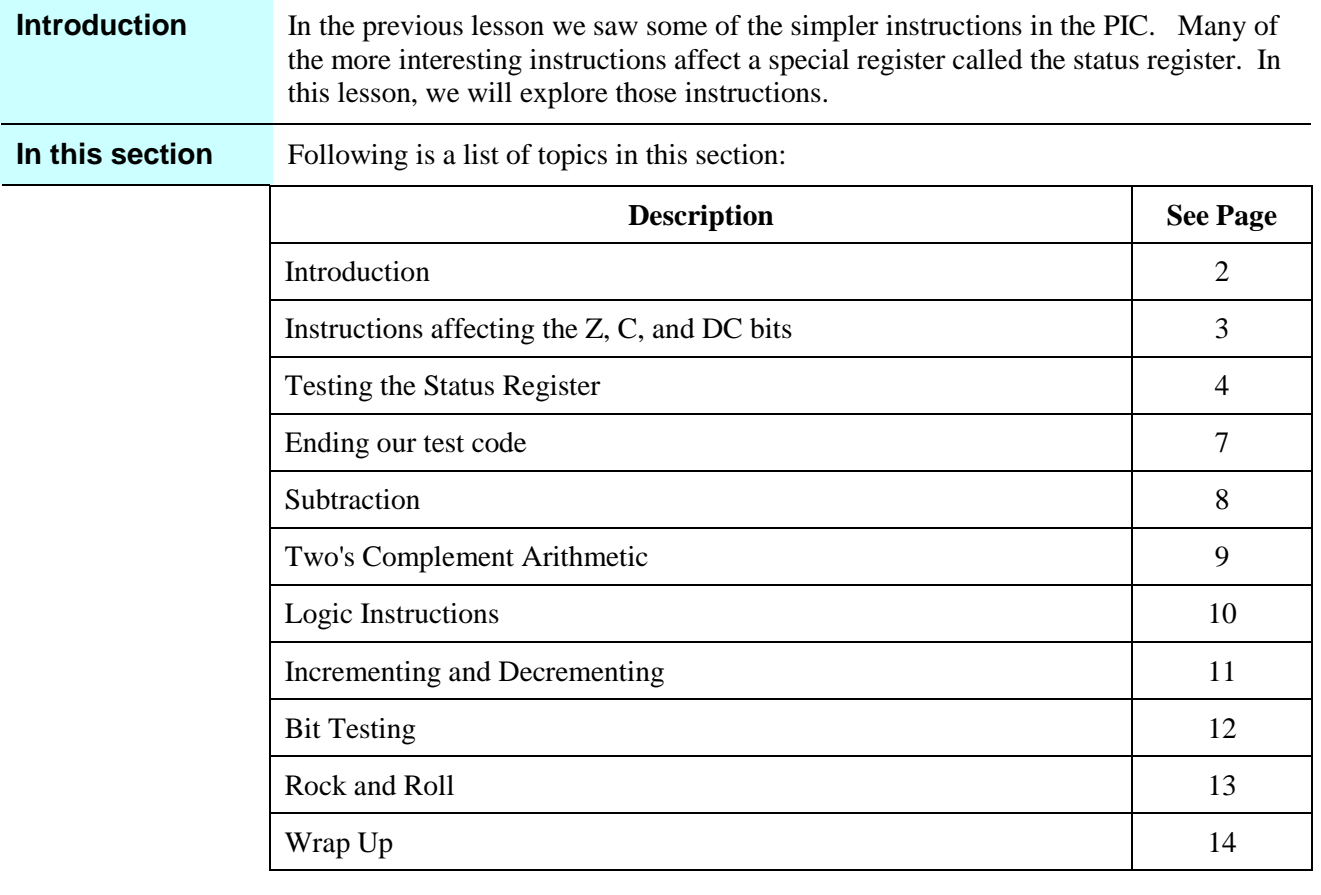

## **Introduction**

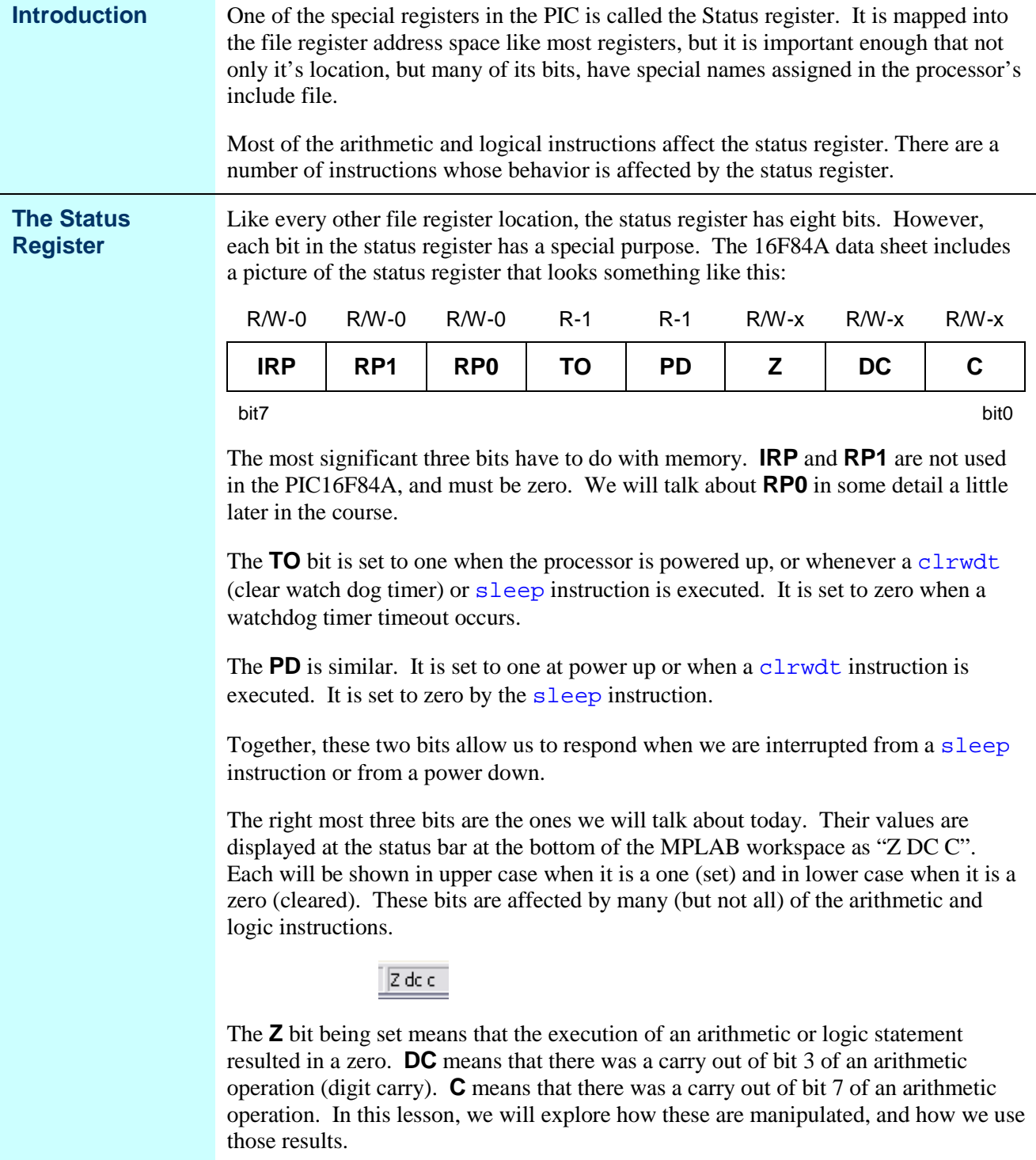

# **Instructions affecting the Z, C, and DC bits**

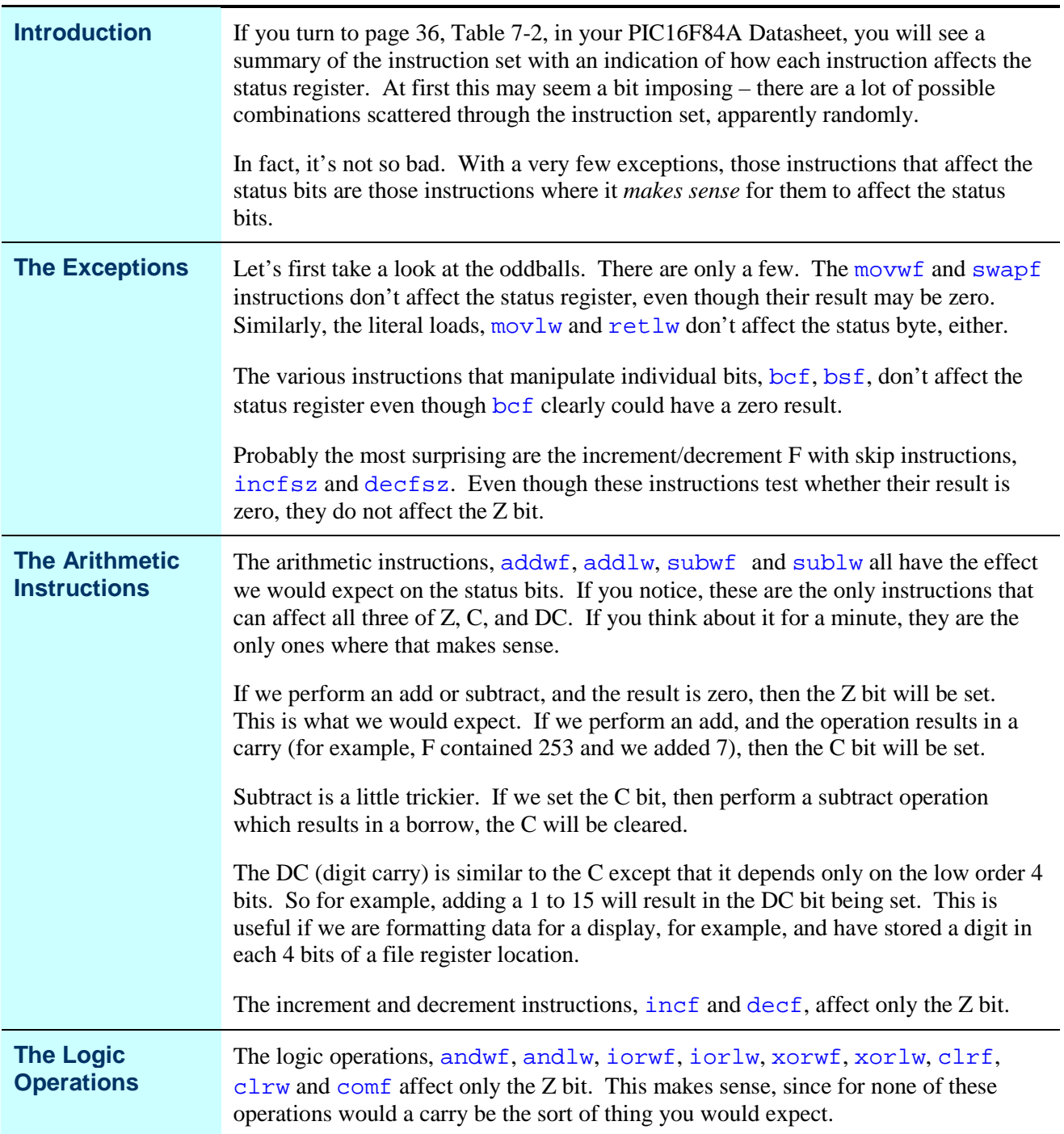

## **Testing the Status Register**

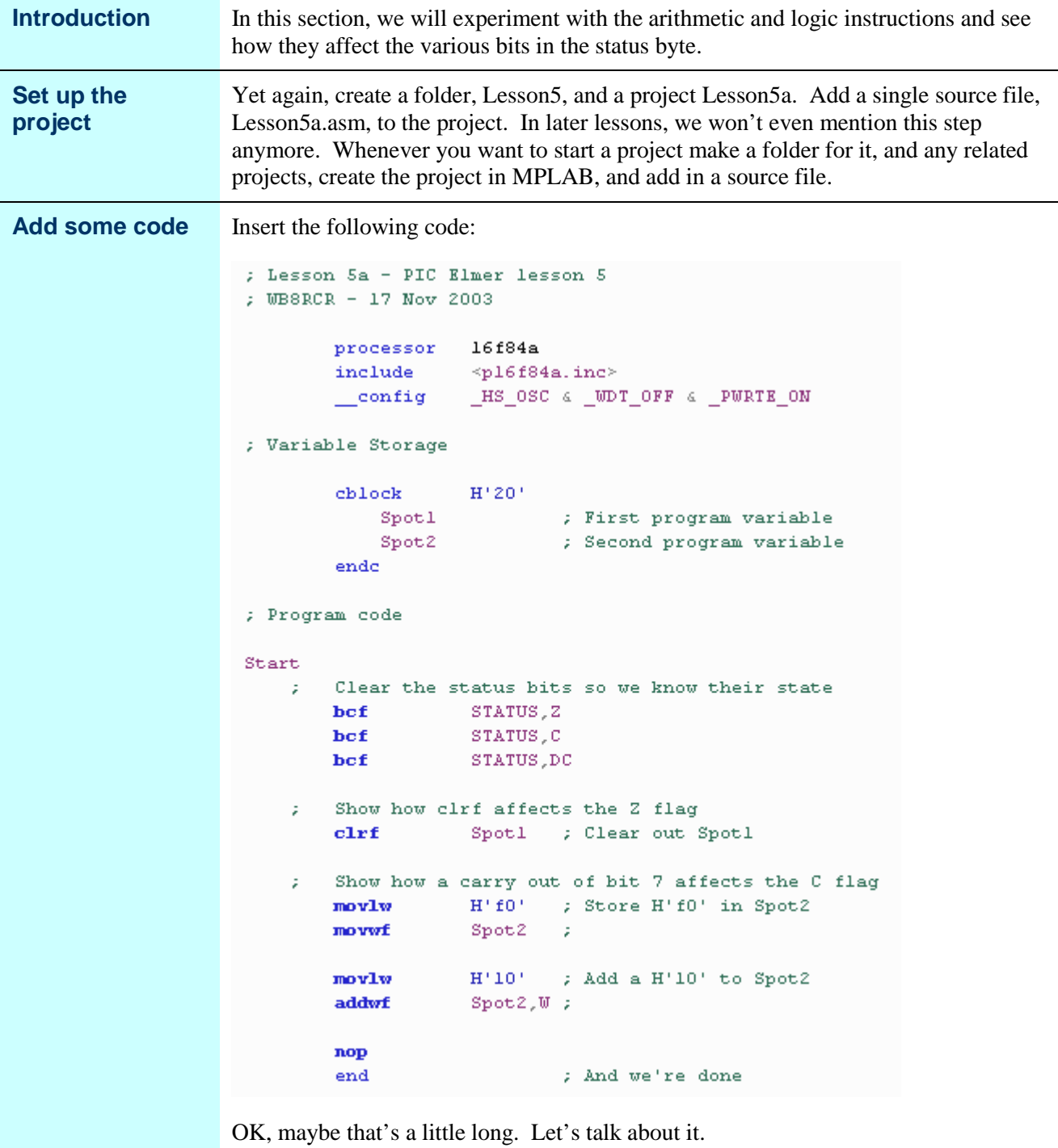

*Continued on next page* 

## **Testing the Status Register,** Continued

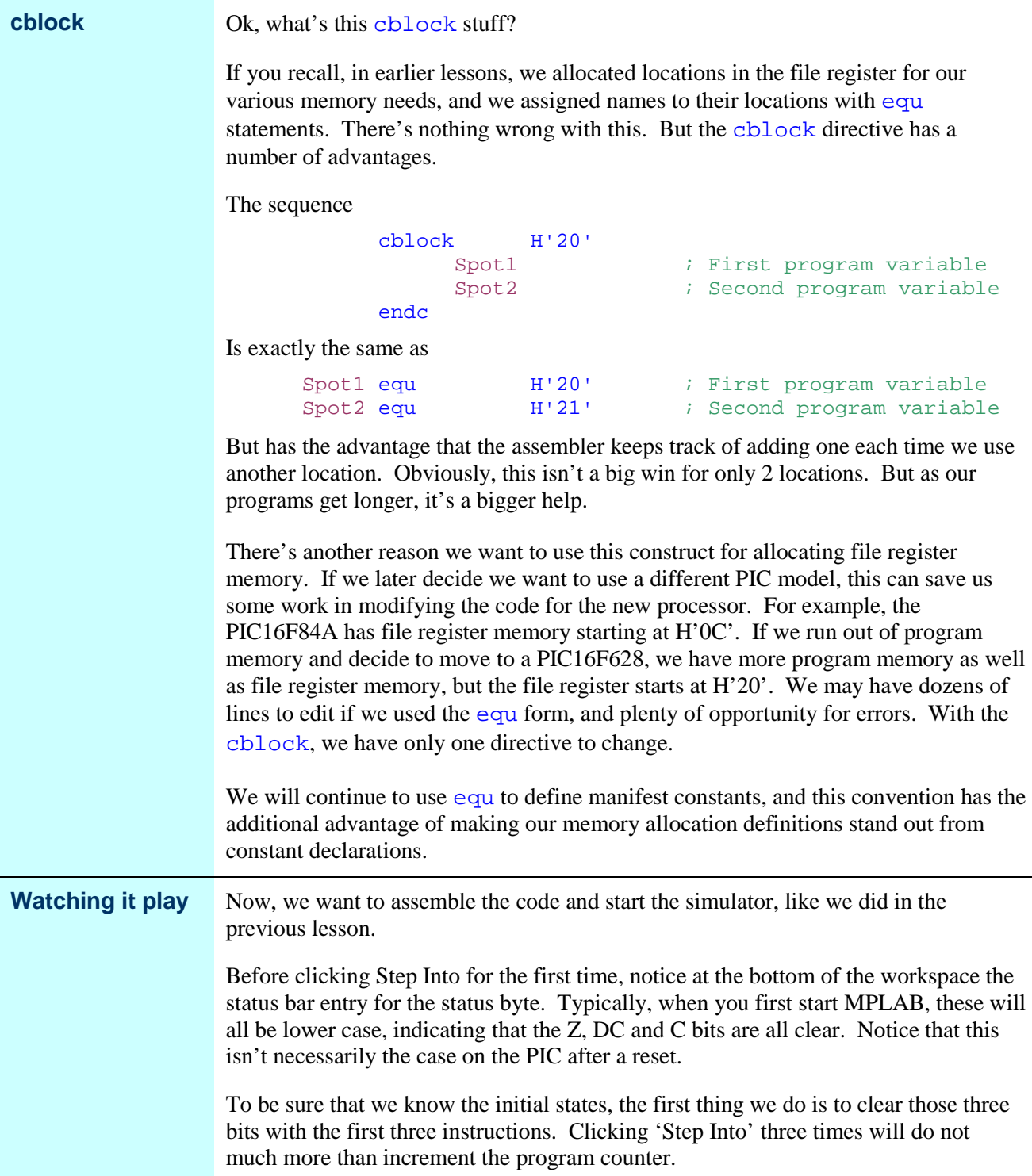

*Continued on next page* 

 $\overline{\phantom{a}}$ 

## **Testing the Status Register,** Continued

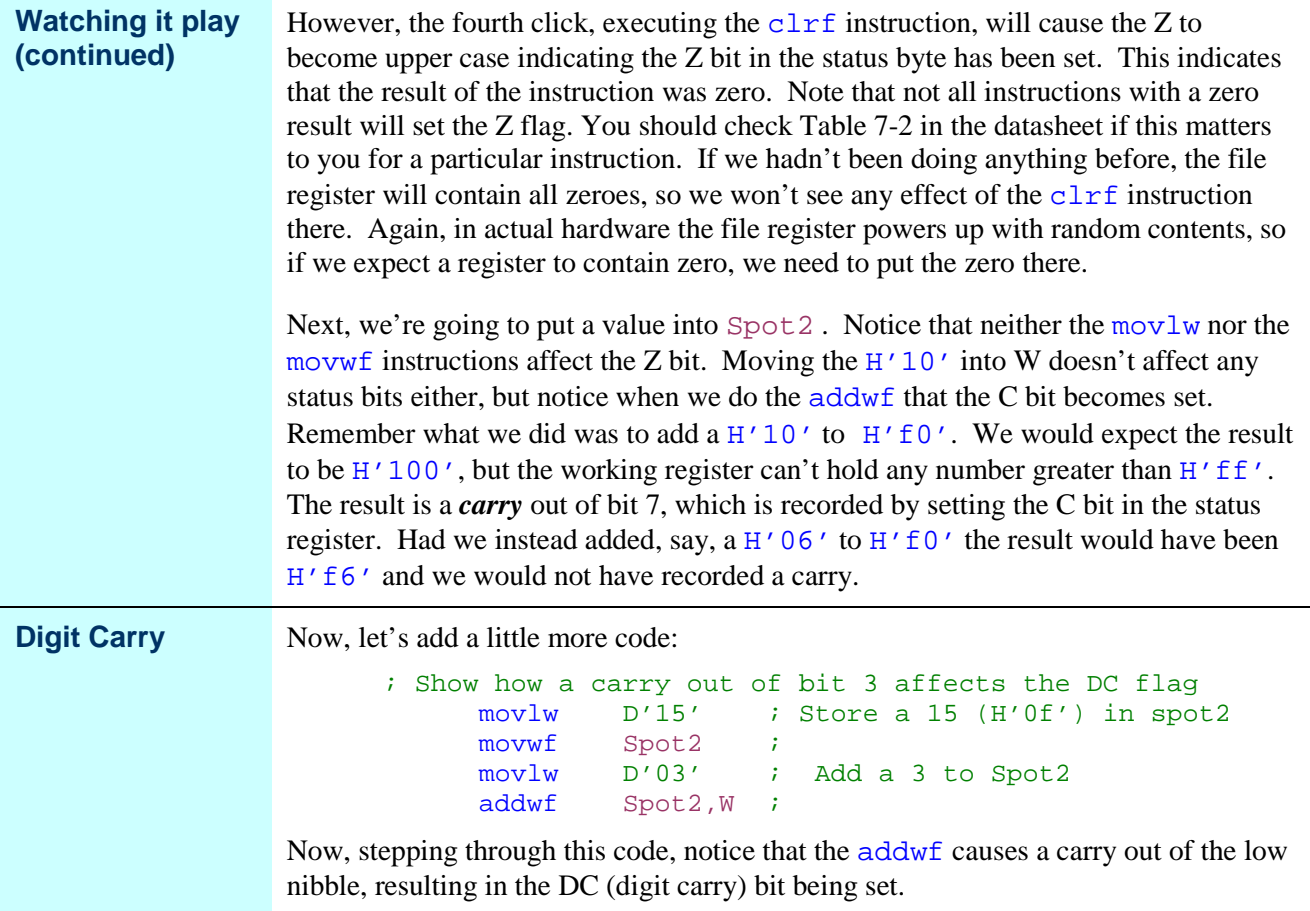

## **Ending our test code**

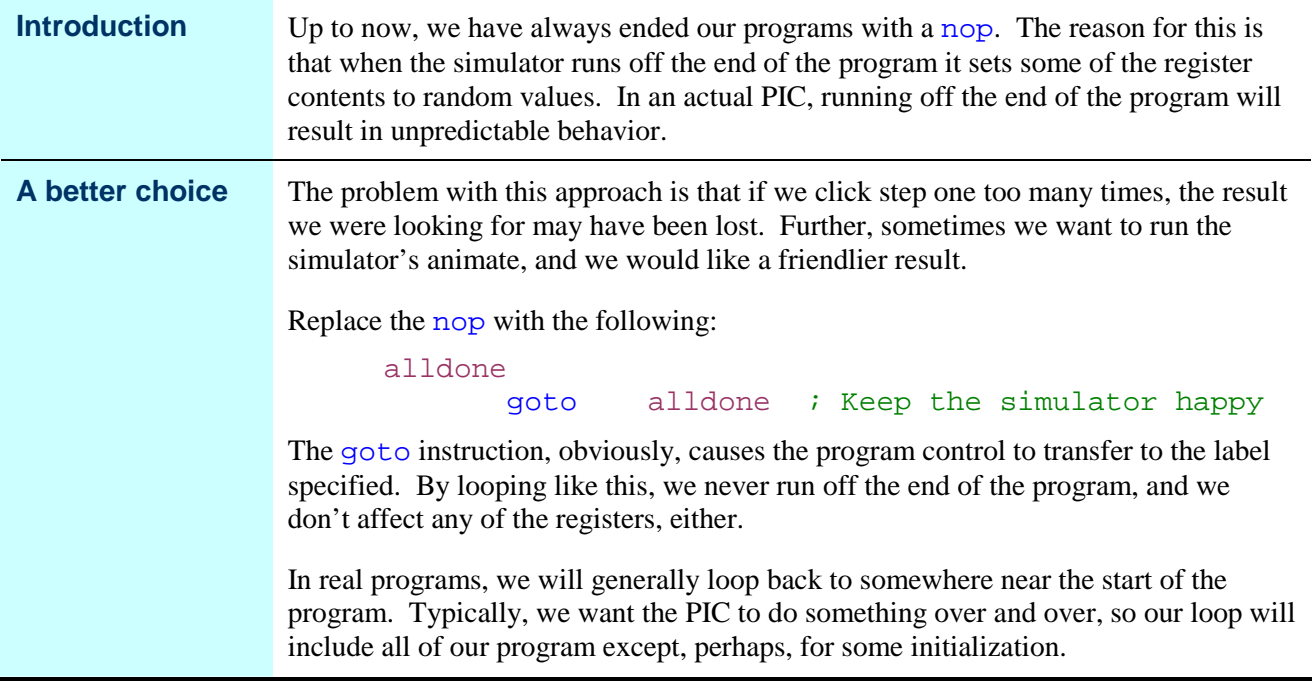

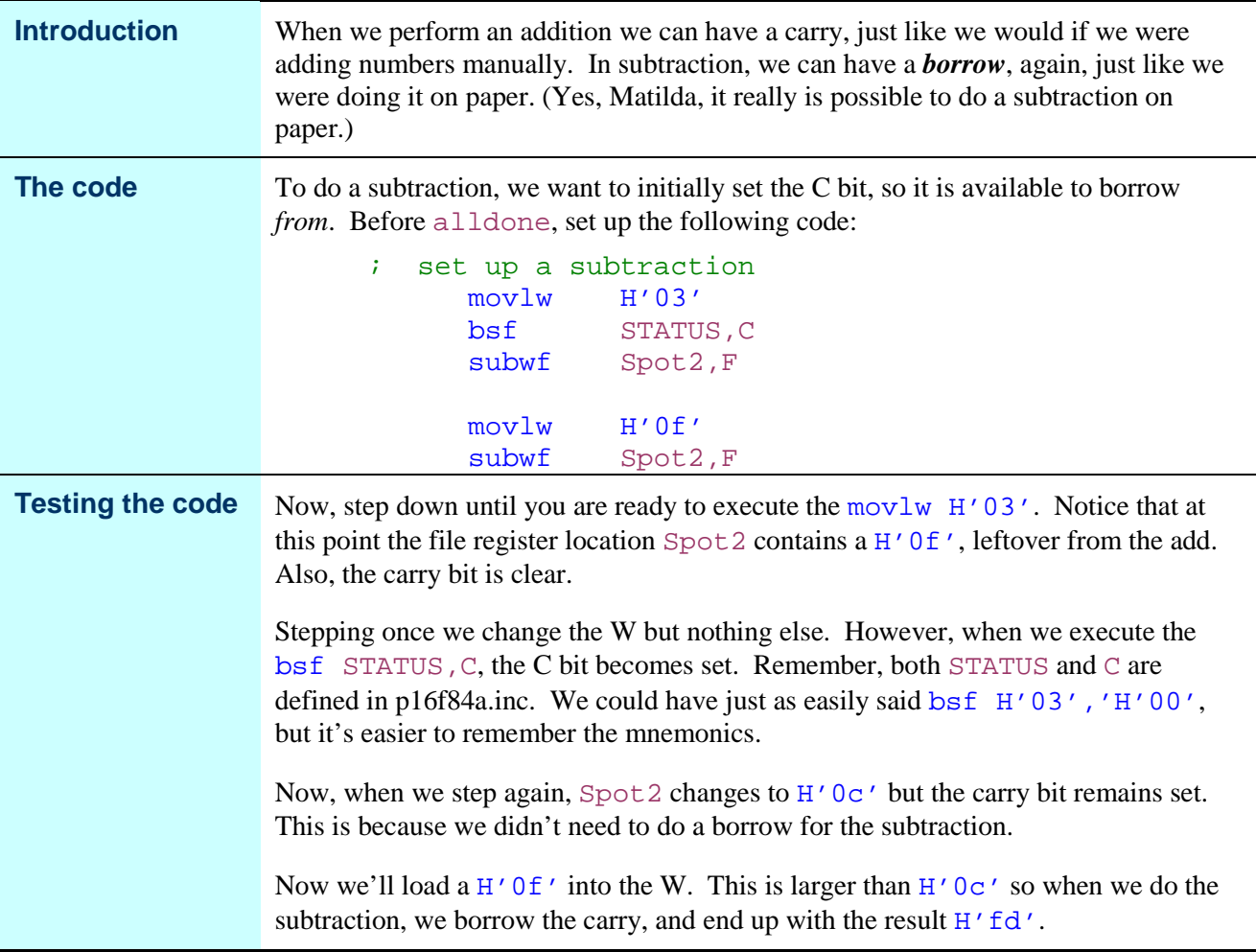

#### **Subtraction**

#### **Two's Complement Arithmetic**

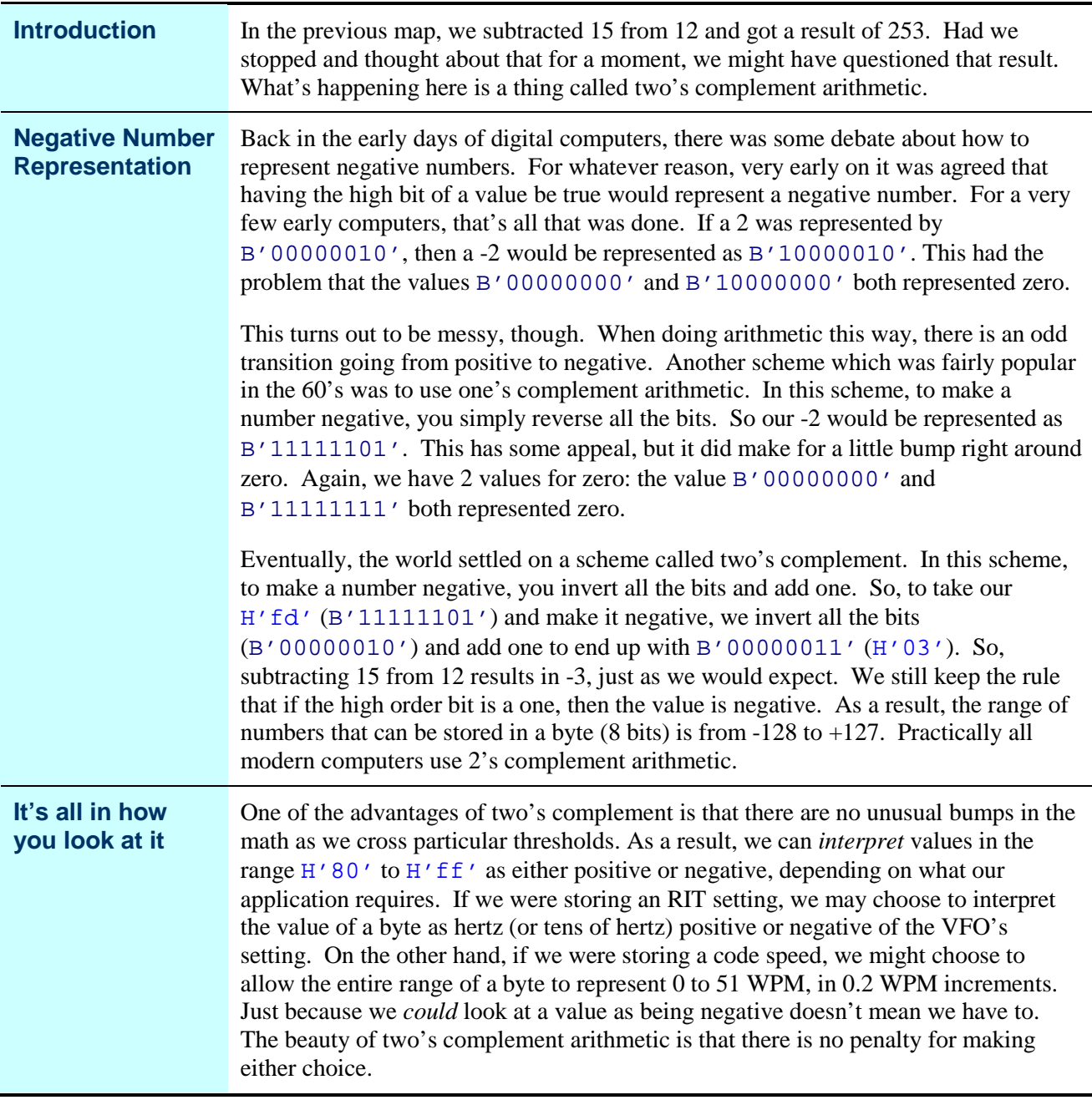

# **Logic Instructions**

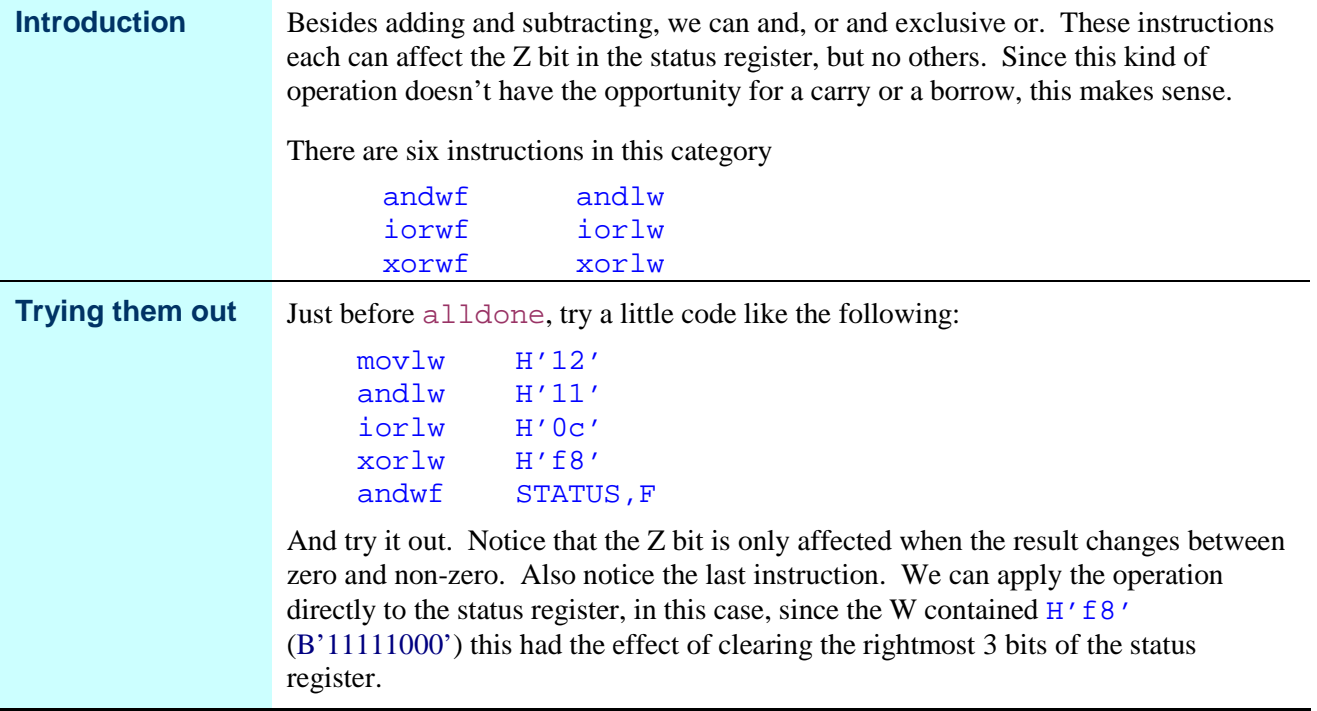

# **Incrementing and Decrementing**

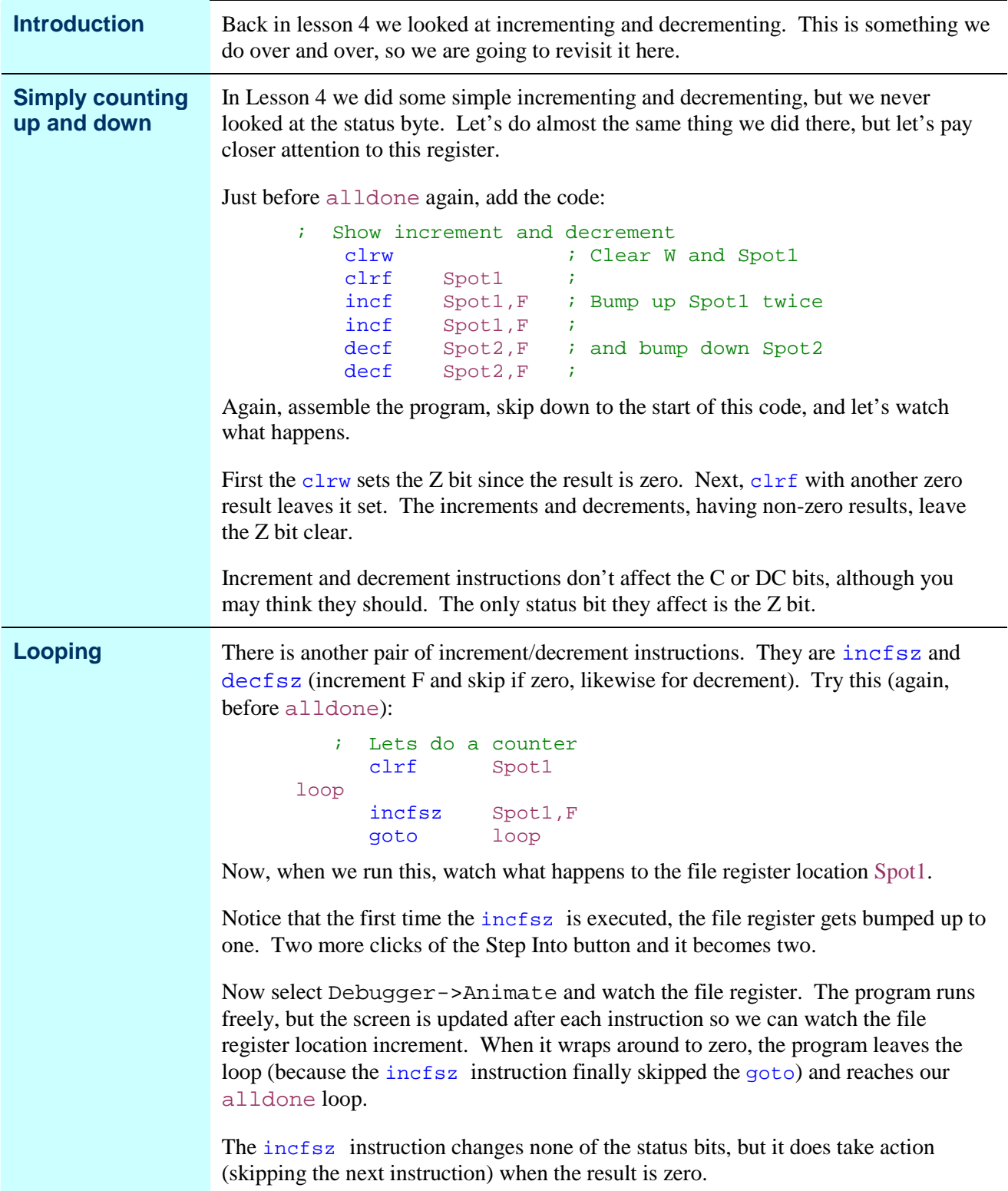

## **Bit Testing**

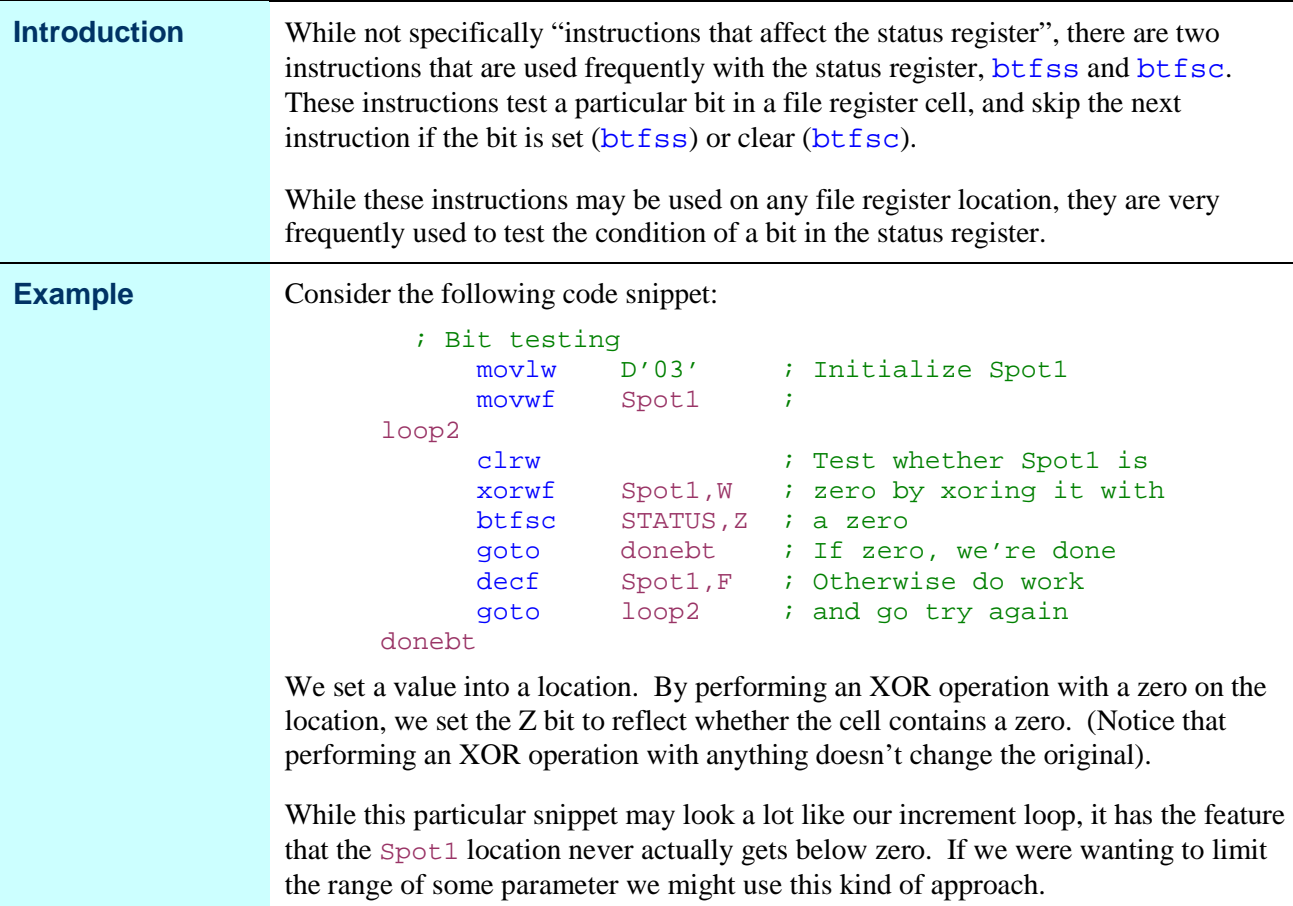

#### **Rock and Roll**

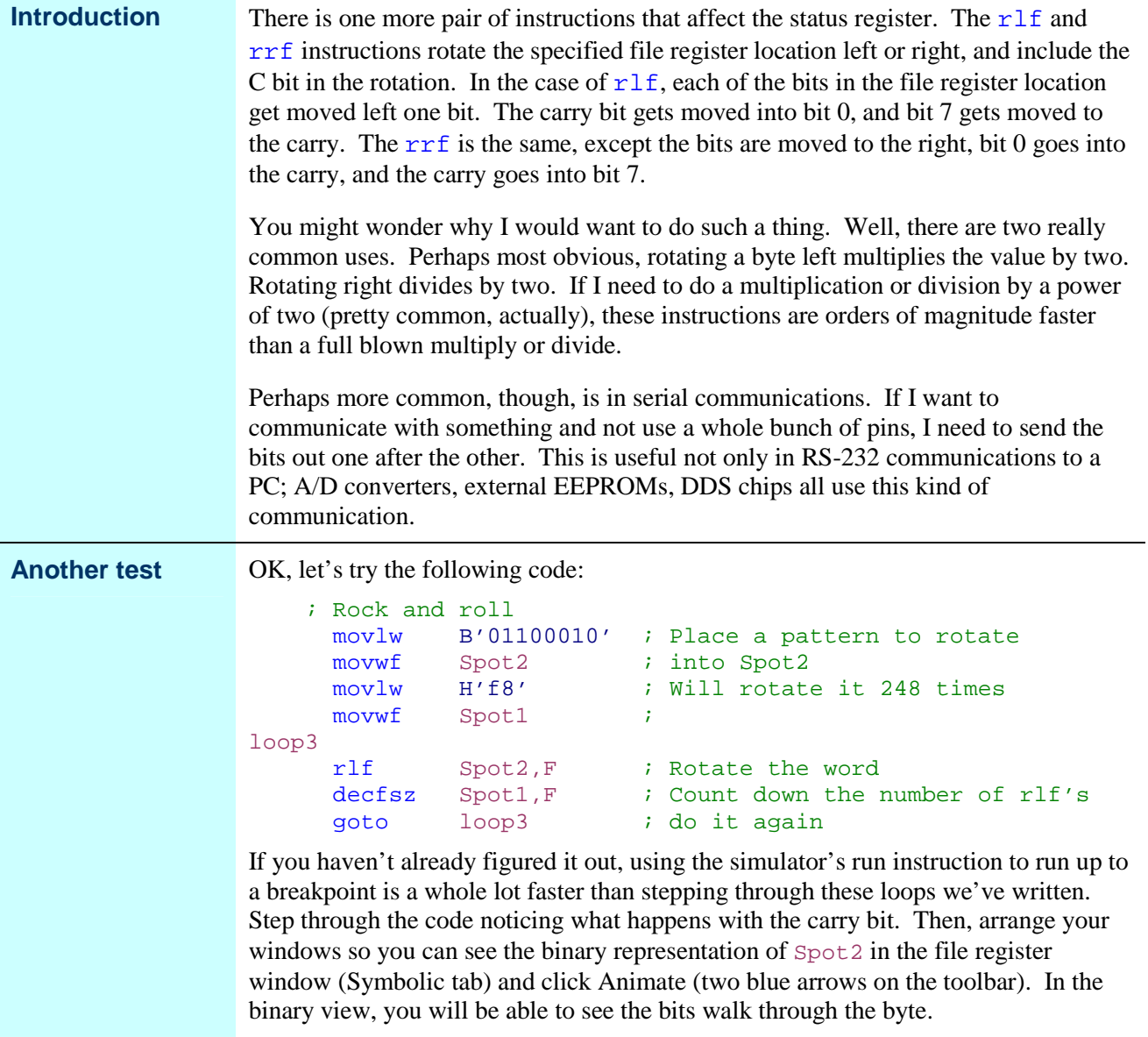

 $\overline{\phantom{a}}$  $\overline{\phantom{a}}$ 

## **Wrap Up**

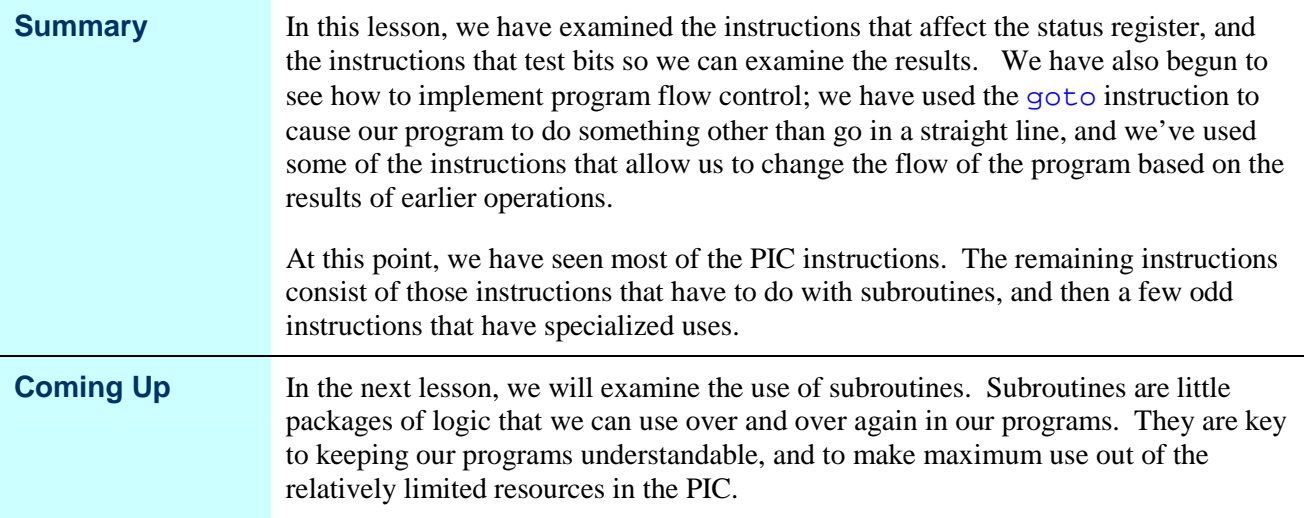